Je découpe ( ou un adulte découpe) les 3 images de crocodiles. Puis je les colle du plus petit au plus grand.

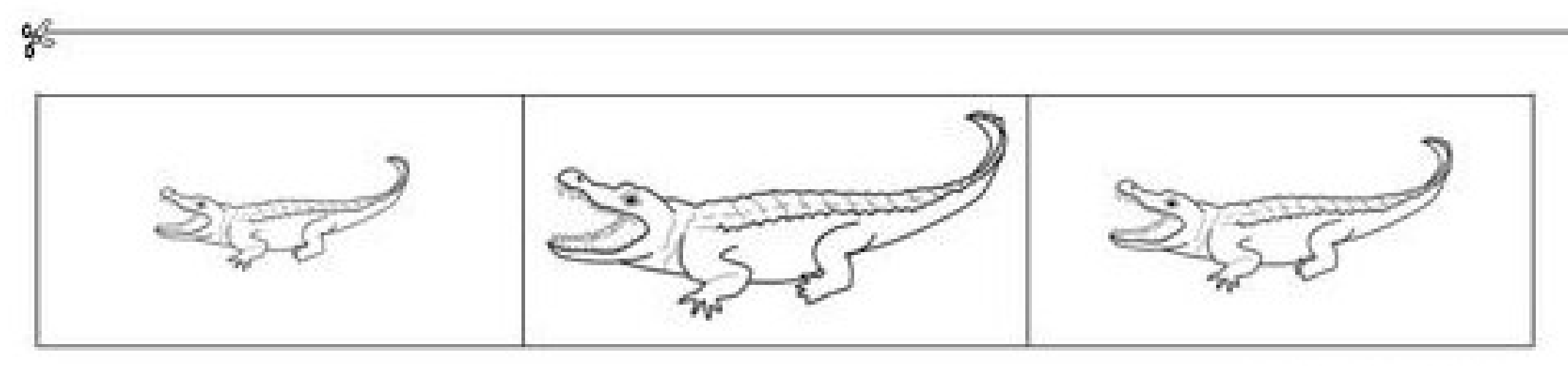